# Web of Science

*EXTERNAL RELEASE DOCUMENTATION*

# Platform Release 5.32 Release 3 John Napolitano Product Release Date: April 25, 2019

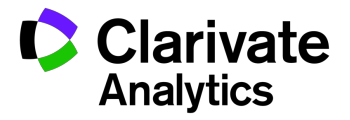

Document Version: 1.0 Date of issue : April 25, 2019

### RELEASE OVERVIEW

The following features are planned for the Web of Science on March 8, 2018. This document provides information about each of the features included in this release. If you have any questions, please contact: Nina Chang, Product Manager, Web of Science, at nina.chang@clarivate.com.

#### **FEATURES**

- A new, single Export button streamlines the interface.
- ResearcherID coming to Publons.
- Update to Web of Science SOAP API

#### Browser support

#### **Operating Systems:**

#### **Browsers for WIN:**

- Google Chrome 71 Fully Supported Firefox 65 Fully Supported
- IE 11 Fully Supported

#### **Browsers for Mac:**

- WIN 7 Recommended Mac 11.1.1 Recommended
	-
	- Safari 10.X Recommended Firefox 65 Fully Supported

Note: WIN 7 is the only supported operating system compatible with IE 11.

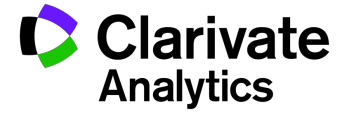

# STREAMLINED EXPORT DESIGN

#### A single Export button

In our continuing effort to streamline the user experience, we have moved all of the export functions (such as Print, EndNote Desktop, Claim on Publons, and Other File Formats) behind a single "Export" button. Clicking the button will open a complete list export options in a single menu.

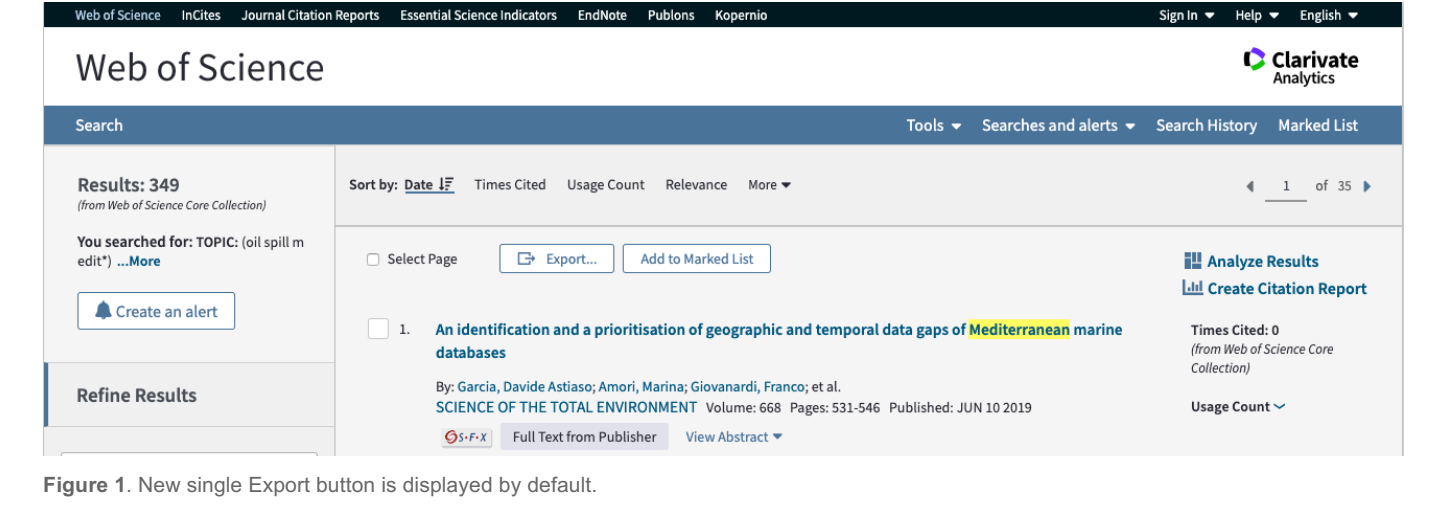

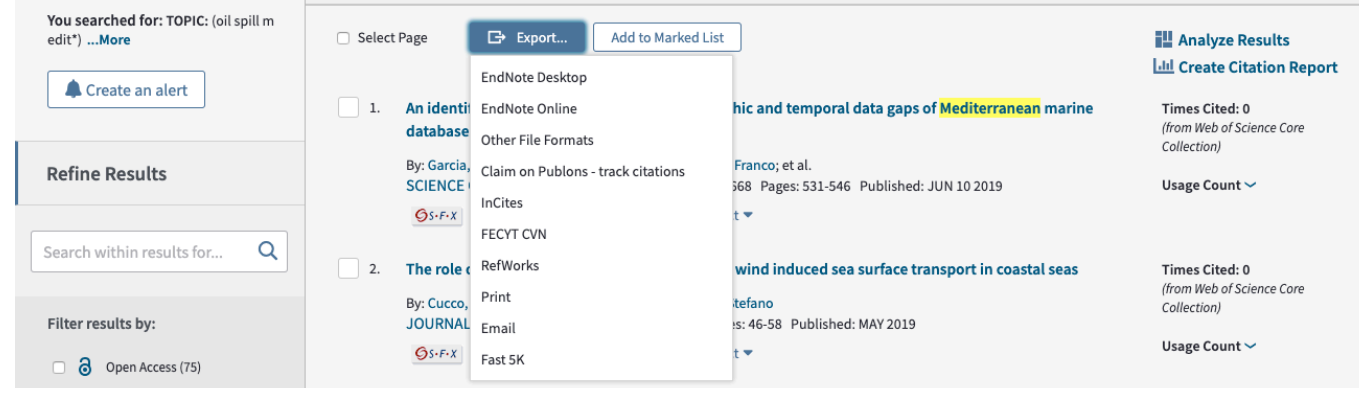

**Figure 2**. This shows the updated menu of export options.

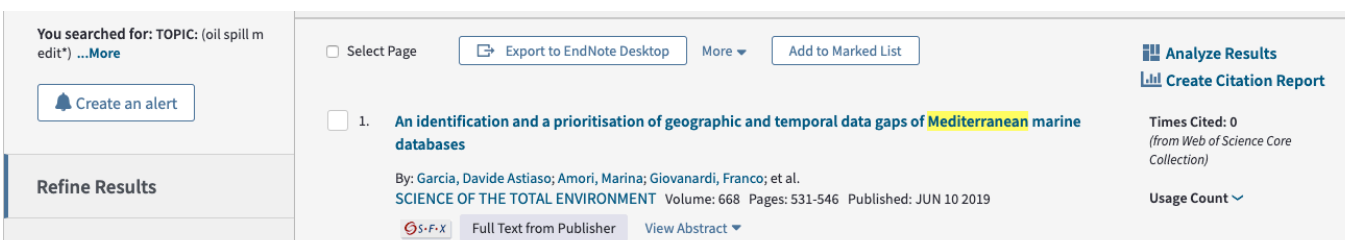

**Figure 3.** After using one of the Export options, your choice will be remembered and shown in place of the Export button. If you want to see the entire list of export options again, click the "More" link to the right of the selected export button.

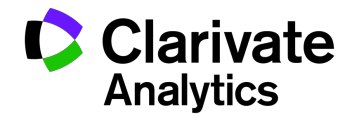

## RESEARCHERID COMING TO PUBLONS

The Web of Science Group is investing in some changes to *ResearcherID* to make the experience of managing and evaluating researcher profiles more seamless, open and connected for researchers, administrators and evaluators.

As part of this, *ResearcherID* and *Publons*, both part of the Web of Science Group, are coming together. This means you can get all the benefits of *Web of Science, ResearcherID*, and *Publons* in one place:

- Add publications, track citations, and manage/improve publication records across *Web of Science.*
- Plus, with Publons, build a more complete profile of research impact including peer review and editorial history, with plenty more to come.

#### **What does this mean for you?**

● Publons is the new environment where researchers can make the most of this improved service.

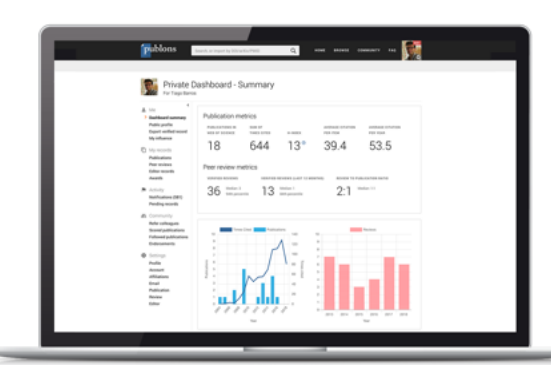

**Figure 4.** Sample Publons profile dashboard.

Below is a summary of key changes relating to the shift:

- *ResearcherID*s have been added to *Publons* profiles. All data attributed to public *ResearcherID* profiles, including the *Web of Science ResearcherID* identifier (for example, C-2827-2008) and claimed publications, now appear on *Publons* profiles.
- Anyone in *ReseacherID* who did not have a *Publons* profile now has had one created for them.
- Individual *ResearcherID* urls and *ResearcherID* badges now redirect to their improved *Web of Science ResearcherID* on *Publons*.
- *ResearcherID*s set to private and *ResearcherID*s that have been misused to represent groups or organisations will not be added to *Publons* and will be inaccessible after migration.
- The *ResearcherID* Administrator Tools will be replaced with a new batch upload service through Publons. Author data submitted by the batch upload service will be used to populate *Publons* profiles, update distinct *Web of Science* Author Records, as well as assigning *Web of Science ResearcherID*s (and links to *Publons* profiles) on records across *Web of Science* collections. If you are interested in this batch upload service, please contact data@publons.com

Going forward, we'll be using the *Web of Science ResearcherID* to keep publications synchronised across the Web of Science suite of solutions: *Web of Science, InCites, Converis, Publons* and more.

# WEB OF SCIENCE API – EXPANDED (SOAP) UPDATE

With this release, users of the SOAP version of the Web of Science API - Expanded will not see email addresses returned in the full-record responses. This brings the responses in line with the REST version of the same API, which already excludes this field from the results. This change has no effect on the published schema.

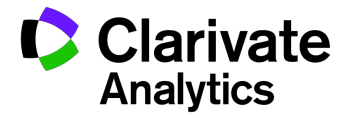